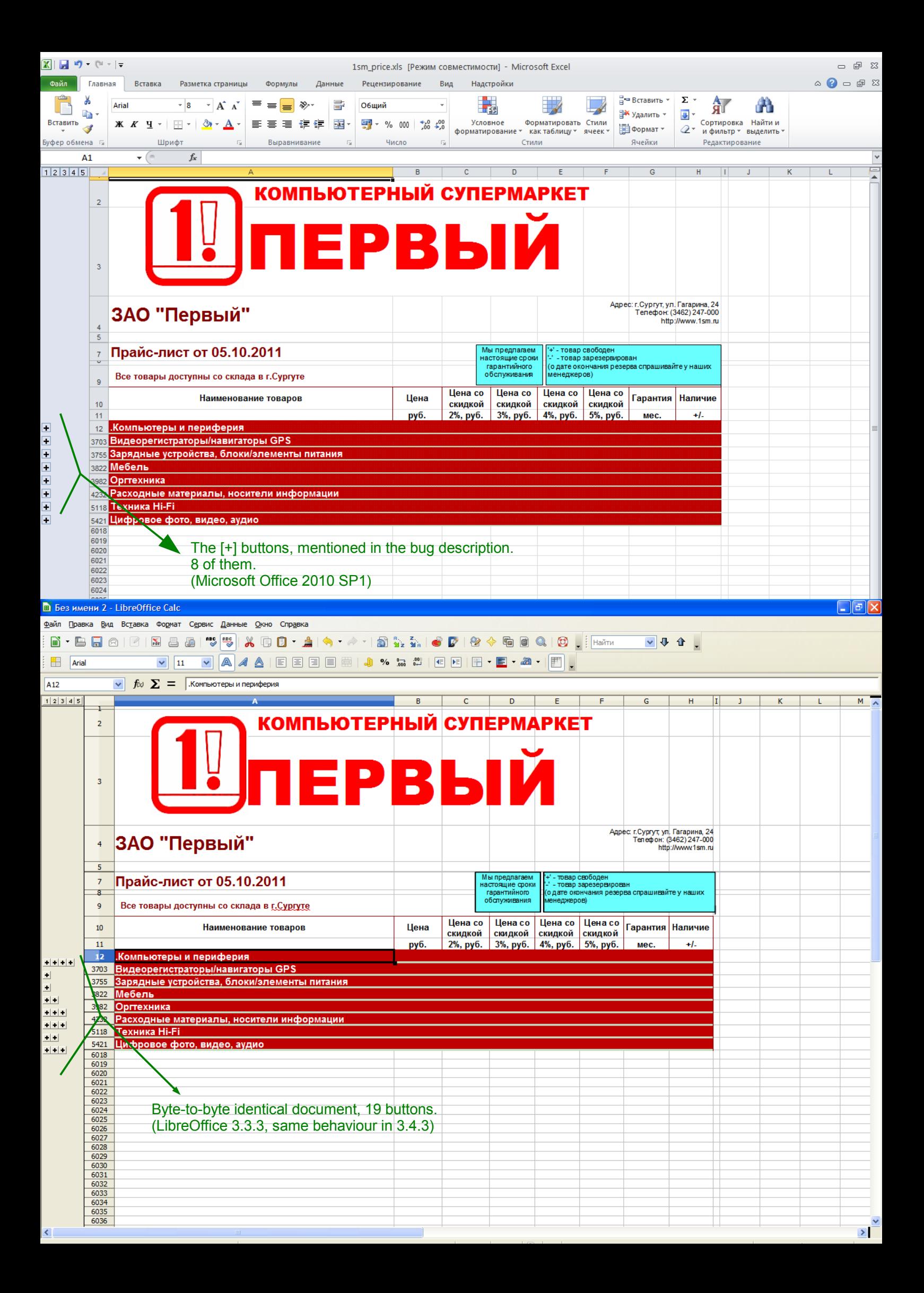

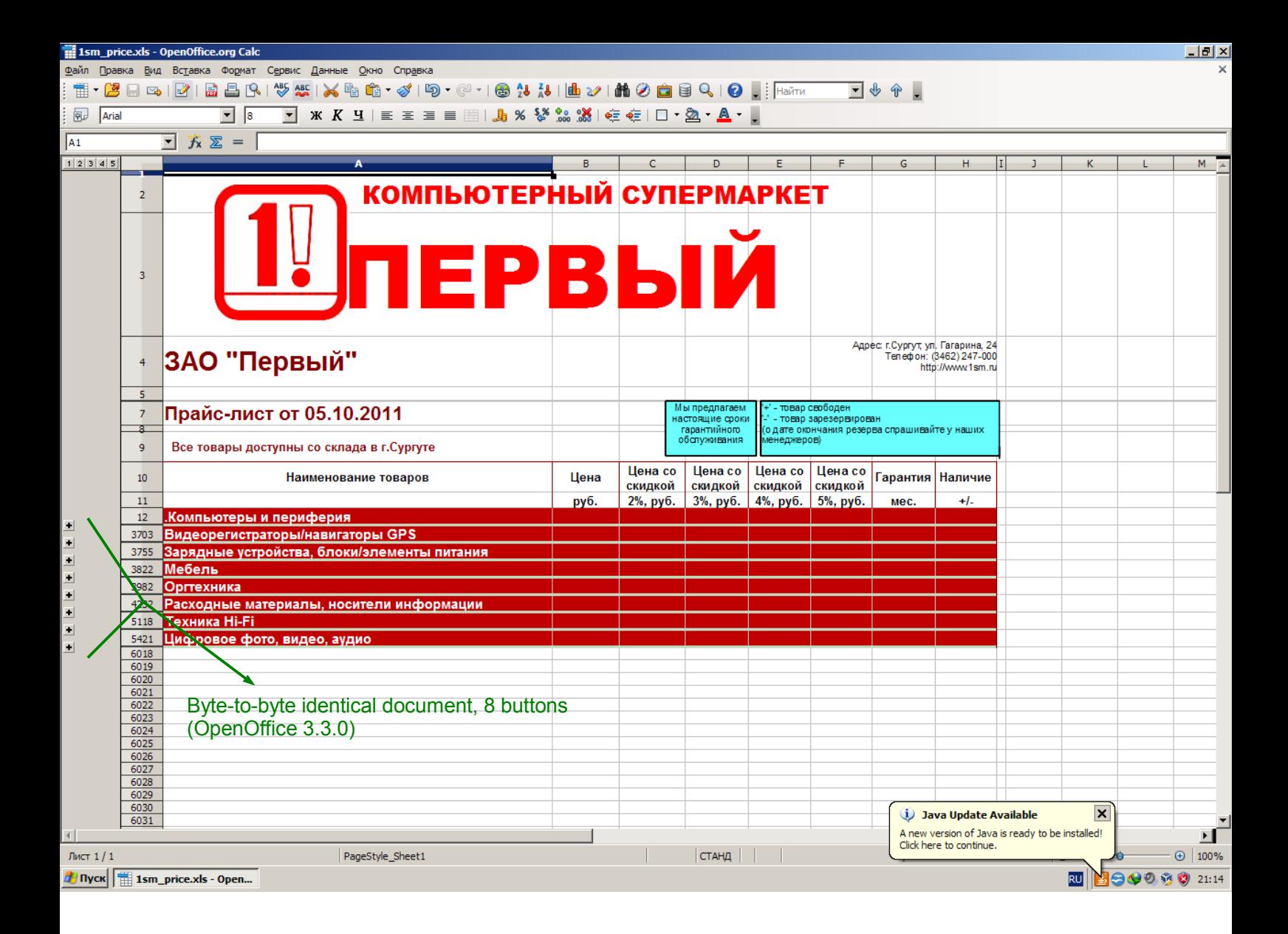

## **How to reproduce the bug:**

1. Open 1sm price.xls by double-clicking on it and press first-left [+] button from the top:

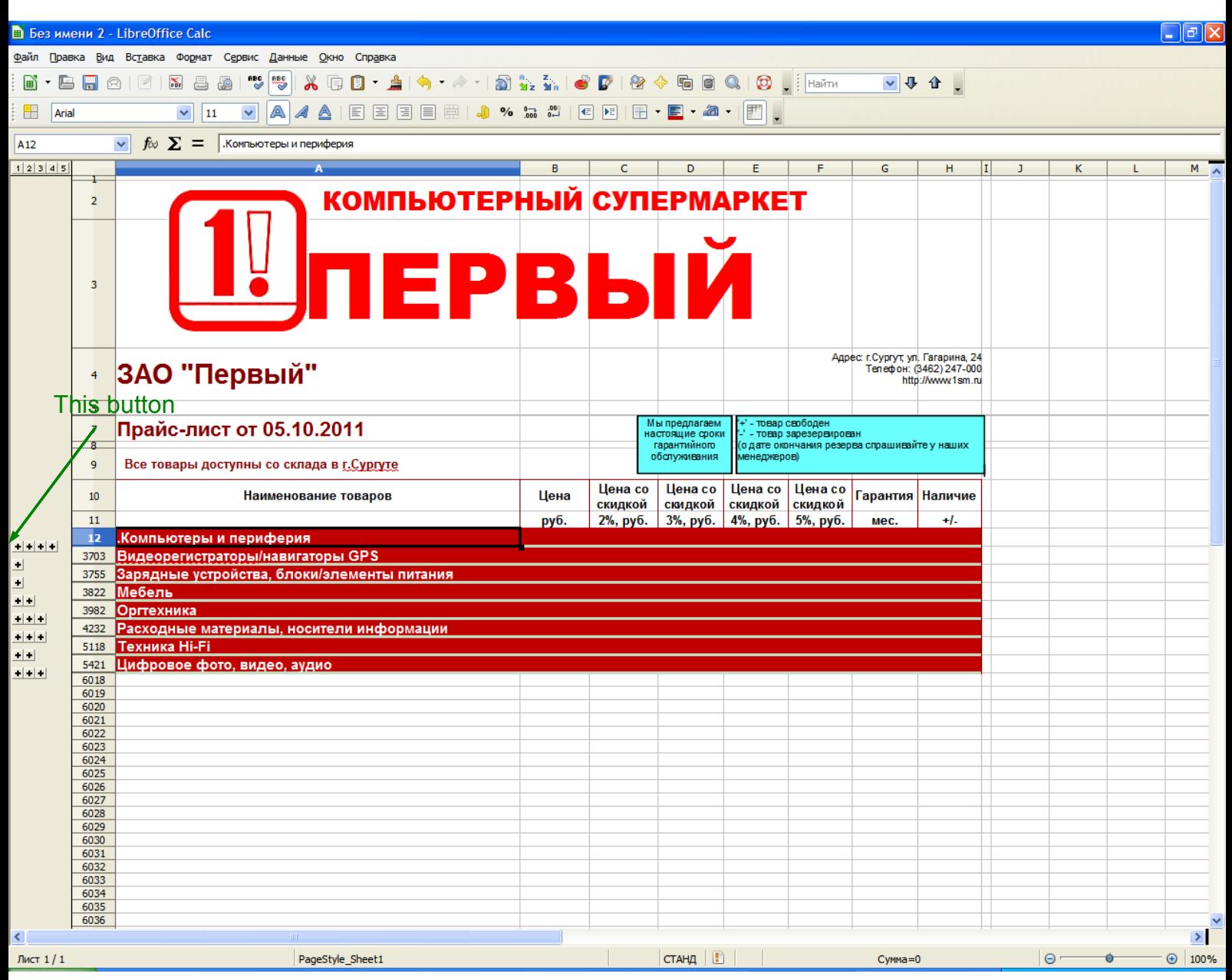

You will see the following:

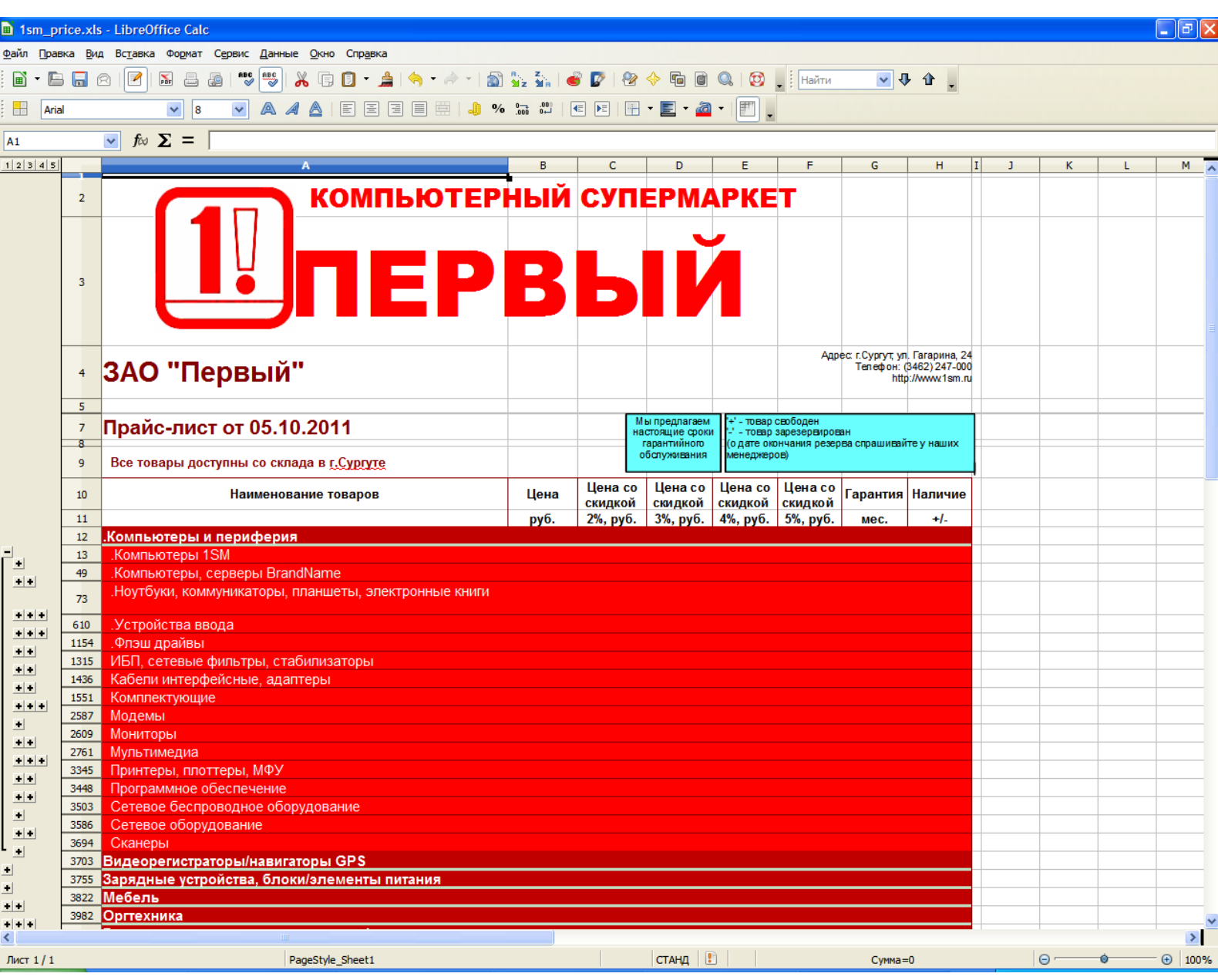

2. Press first [-] button from the top again.

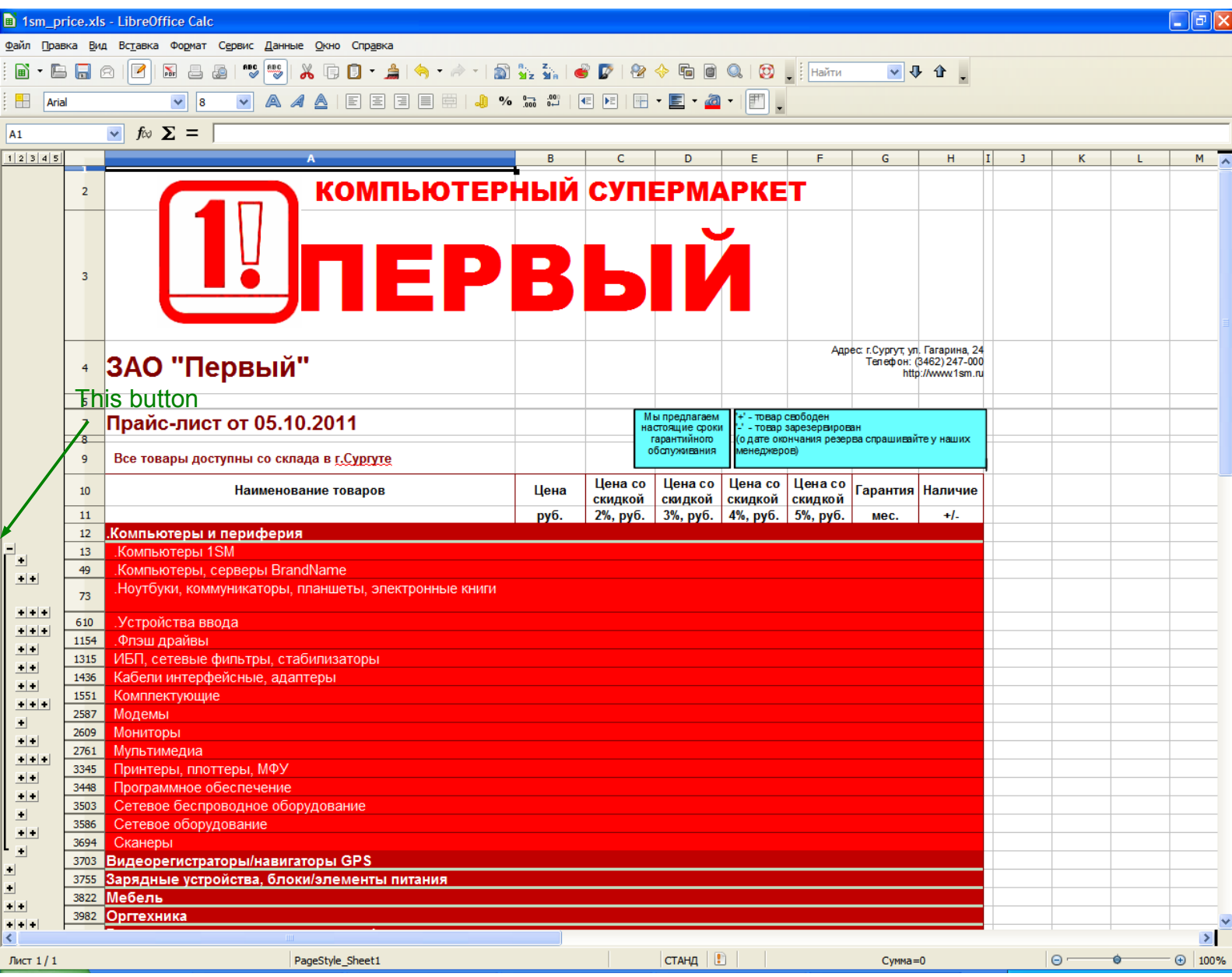

You will see the following:

|                                                                                                    |                | 1sm_price.xls - LibreOffice Calc                       |      |         |                                           |                     |                                                                         |                    |                                              |         |          |   | $\Box$ e $\mathsf{X}$ |  |
|----------------------------------------------------------------------------------------------------|----------------|--------------------------------------------------------|------|---------|-------------------------------------------|---------------------|-------------------------------------------------------------------------|--------------------|----------------------------------------------|---------|----------|---|-----------------------|--|
| Файл Правка Вид Вставка Формат Сервис Данные Окно Справка                                                                                                    |                |                                                        |      |         |                                           |                     |                                                                         |                    |                                              |         |          |   |                       |  |
| X 5 8 · 1 4 · 2 · 1 2 % % 8 / 8 · 4 5 0 0 1 8 . [Haith<br><b>ABC</b><br>$\sqrt{4}$<br>$\blacksquare$ . $\blacksquare$ $\blacksquare$ $\blacksquare$<br>$\overline{2}$<br>PDF<br>품<br>æ |                |                                                        |      |         |                                           |                     |                                                                         |                    |                                              |         |          |   |                       |  |
|                                                                                                    |                |                                                        |      |         |                                           |                     |                                                                         |                    |                                              |         |          |   |                       |  |
| $\mathbb{H}$<br>Arial                                                                                                    |                | VAAAIEEEEIOV HEEIFFA II.<br>$\checkmark$<br> 8         |      |         |                                           |                     |                                                                         |                    |                                              |         |          |   |                       |  |
| A1                                                                                                    |                | $\overline{\smile}$ for $\Sigma =$                     |      |         |                                           |                     |                                                                         |                    |                                              |         |          |   |                       |  |
| 1 2 3 4 5                                                                                                    |                |                                                        | B    | c       | D                                         |                     | F                                                                       | G                  | H                                            | I <br>J | K        | L | $M \times$            |  |
|                                                                                                    |                |                                                        |      |         |                                           |                     |                                                                         |                    |                                              |         |          |   |                       |  |
|                                                                                                    | $\overline{2}$ | <b>КОМПЬЮТЕРНЫЙ СУПЕРМАРКЕТ</b>                        |      |         |                                           |                     |                                                                         |                    |                                              |         |          |   |                       |  |
|                                                                                                    |                |                                                        |      |         |                                           |                     |                                                                         |                    |                                              |         |          |   |                       |  |
|                                                                                                    |                |                                                        |      |         |                                           |                     |                                                                         |                    |                                              |         |          |   |                       |  |
|                                                                                                    |                | ІЕРВЬ                                                  |      |         |                                           |                     |                                                                         |                    |                                              |         |          |   |                       |  |
|                                                                                                    | 3              |                                                        |      |         |                                           |                     |                                                                         |                    |                                              |         |          |   |                       |  |
|                                                                                                    |                |                                                        |      |         |                                           |                     |                                                                         |                    |                                              |         |          |   |                       |  |
|                                                                                                    |                |                                                        |      |         |                                           |                     |                                                                         |                    |                                              |         |          |   |                       |  |
|                                                                                                    |                |                                                        |      |         |                                           |                     |                                                                         |                    | Адрес: г. Сургут, ул. Гагарина, 24           |         |          |   |                       |  |
|                                                                                                    | $\overline{4}$ | ЗАО "Первый"                                           |      |         |                                           |                     |                                                                         |                    | Телефон: (3462) 247-000<br>http://www.1sm.ru |         |          |   |                       |  |
| $\blacksquare$<br>$\blacksquare$<br>$\blacksquare$<br>$-1$<br>$+$ $+$ $+$<br>$+ + + $<br>$- + $<br>$+ + +$                                                                             | 5              |                                                        |      |         |                                           |                     |                                                                         |                    |                                              |         |          |   |                       |  |
|                                                                                                    | $\overline{7}$ | Прайс-лист от 05.10.2011                               |      |         | Мы предлагаем                             | +' - товар свободен |                                                                         |                    |                                              |         |          |   |                       |  |
|                                                                                                    | -8             |                                                        |      |         | настоящие сроки<br>гарантийного           |                     | - товар зарезервирован<br>(о дате окончания резерва спрашивайте у наших |                    |                                              |         |          |   |                       |  |
|                                                                                                    | 9              | Все товары доступны со склада в г. Сургуте             |      |         | обслуживания                              | менеджеров)         |                                                                         |                    |                                              |         |          |   |                       |  |
|                                                                                                    | 10             | Наименование товаров                                   | Цена | Цена со | Цена со                                   |                     | Цена со   Цена со                                                       | Гарантия   Наличие |                                              |         |          |   |                       |  |
|                                                                                                    | 11             |                                                        |      | скидкой | скидкой                                   |                     | скидкой скидкой                                                         |                    |                                              |         |          |   |                       |  |
|                                                                                                    | 12             | <u>.Компьютеры и периферия</u>                         | руб. |         | 2%, руб.   3%, руб.   4%, руб.   5%, руб. |                     |                                                                         | мес.               | $+1$                                         |         |          |   |                       |  |
|                                                                                                    | 3703           | Видеорегистраторы/навигаторы GPS                       |      |         |                                           |                     |                                                                         |                    |                                              |         |          |   |                       |  |
|                                                                                                    | 3755           | Зарядные устройства, блоки/элементы питания            |      |         |                                           |                     |                                                                         |                    |                                              |         |          |   |                       |  |
|                                                                                                    | 3822           | Мебель                                                 |      |         |                                           |                     |                                                                         |                    |                                              |         |          |   |                       |  |
|                                                                                                    | 3982<br>4232   | Оргтехника<br>Расходные материалы, носители информации |      |         |                                           |                     |                                                                         |                    |                                              |         |          |   |                       |  |
|                                                                                                    | 5118           | Техника Ні-Гі                                          |      |         |                                           |                     |                                                                         |                    |                                              |         |          |   |                       |  |
|                                                                                                    | 5421           | Цифровое фото, видео, аудио                            |      |         |                                           |                     |                                                                         |                    |                                              |         |          |   |                       |  |
|                                                                                                    | 6018<br>6019   |                                                        |      |         |                                           |                     |                                                                         |                    |                                              |         |          |   |                       |  |
|                                                                                                    | 6020           |                                                        |      |         |                                           |                     |                                                                         |                    |                                              |         |          |   |                       |  |
|                                                                                                    | 6021<br>6022   | Number of [+] buttons decreased                        |      |         |                                           |                     |                                                                         |                    |                                              |         |          |   |                       |  |
|                                                                                                    | 6023<br>6024   |                                                        |      |         |                                           |                     |                                                                         |                    |                                              |         |          |   |                       |  |
|                                                                                                    | 6025           |                                                        |      |         |                                           |                     |                                                                         |                    |                                              |         |          |   |                       |  |
|                                                                                                    | 6026<br>6027   |                                                        |      |         |                                           |                     |                                                                         |                    |                                              |         |          |   |                       |  |
|                                                                                                    | 6028<br>6029   |                                                        |      |         |                                           |                     |                                                                         |                    |                                              |         |          |   |                       |  |
|                                                                                                    | 6030           |                                                        |      |         |                                           |                     |                                                                         |                    |                                              |         |          |   |                       |  |
|                                                                                                    | 6031<br>6032   |                                                        |      |         |                                           |                     |                                                                         |                    |                                              |         |          |   |                       |  |
|                                                                                                    | 6033           |                                                        |      |         |                                           |                     |                                                                         |                    |                                              |         |          |   |                       |  |
|                                                                                                    | 6034<br>6035   |                                                        |      |         |                                           |                     |                                                                         |                    |                                              |         |          |   |                       |  |
|                                                                                                    | 6036           |                                                        |      |         |                                           |                     |                                                                         |                    |                                              |         |          |   |                       |  |
| ≺                                                                                                    |                |                                                        |      |         |                                           |                     |                                                                         |                    |                                              |         |          |   | $\geq$                |  |
| Лист 1/1                                                                                                    |                | PageStyle_Sheet1                                       |      |         | $CTA H \Box$                              |                     |                                                                         | $Cymma = 0$        |                                              |         | $\Theta$ |   | $\bigoplus$ 100%      |  |

3. Compare it to the screenshot on page 3.